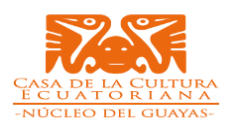

# **CAPITULO I PRECEPTOS FUNDAMENTALES**

## **OBJETO**

Describir el procedimiento para atender los requerimientos de certificaciones de disponibilidad presupuestaria y/o certificaciones de fondos, solicitados por las diferentes áreas de la Casa de la cultura Ecuatoriana Benjamín Carrión Núcleo del Guayas.

## **ALCANCE**

El procedimiento inicia desde el envío de la solicitud de una certificación de disponibilidad presupuestaria y/o certificación de fondos y culmina con la respuesta del requerimiento emitida por el área Financiera.

#### **NORMATIVA**

- Código Orgánico Administrativo.
- Código Orgánico de Planificación y Finanzas Públicas.
- Ley Orgánica del Sistema Nacional de Contratación Pública.
- Reglamento de la Ley Orgánica del Sistema Nacional de Contratación Pública.
- Ley Orgánica de la Contraloría General del Estado.
- Reglamento de la Ley Orgánica de la Contraloría General del Estado.
- Instructivo para Certificaciones Presupuestarias, emitido por el Ministerio de Economía y Finanzas.
- Instructivo para Certificaciones Presupuestarias Asociadas a un ProcesoSercop, emitido por el Ministerio de Economía y Finanzas.
- Normas Técnicas de Presupuesto.
- Clasificador Presupuestario de Ingresos y Gastos.
- Normas de Control Interno para Entidades, Organismos del Sector Público y de las Personas Jurídicas de Derecho Privado que Dispongan de Recursos Públicos, emitidas por la Contraloría General del Estado, publicado mediante Registro Oficial Suplemento N° 87 del 14 de diciembre de 2009.
- Estatuto Orgánico por Procesos de la Casa de la Cultura.

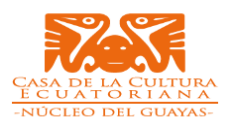

#### **GLOSARIO**

- **EOD**.- Entidad Operativa Desconcentrada.
- **UDAF**.- Unidad de Administración Financiera.
- **Normas Técnicas de Contabilidad Gubernamental**.- Comprenden criterios que precisan y delimitan el proceso contable que está orientado a la creación, transformación, intercambio, transferencia, extinción y en general cualquier cambio producido en los hechos económicos y financieros en una entidad pública.
- **Presupuesto**.- Es el instrumento en el cual constan las estimaciones deingresos a obtener, así como de los gastos que podrán realizarse en función del financiamiento previsto. Es decir, constan por una parte el origen de sus fuentes de financiamiento a través de la identificación de las diversas fuentes tributarias y no tributarias y por otra, el destino que se dará a los recursos financieros durante su vigencia.
- **Aval presupuestario**.-Documento emitido por la Coordinación General de Planificación, con el cual se garantiza la disponibilidad de fondos de inversión.
- **Certificación presupuestaria.-** Es garantizar la disponibilidad de recursos, para comprometer un gasto con cargo al presupuesto institucional autorizado para el año fiscal respectivo, previo cumplimiento de las disposiciones legales vigentes que regulen el objeto materia del compromiso. Dicha certificación implica la reserva del crédito presupuestario, hasta el perfeccionamiento del compromiso y la realización del correspondiente registro presupuestario.
- **E-sigef.-** Sistema de Gestión Financiera.
- **Modificación presupuestaria**.- Consiste en la reasignación de fondos de un ítem presupuestario a otro con el fin de garantizar la disponibilidad de los mismos. PAC.- Plan Anual de Contrataciones.
- **POA.** Plan Operativo Anual.

# **CAPITULO II RESPONSABILIDADES**

#### **DIRECTOR DEL NÚCLEO**

 Recibir, Reasignar los memorando de solicitudes de Aval o de Certificaciones presupuestarias al Responsable de Apoyo Institucional.

#### **PERSONAL ADMINISTRATIVO / ENCARGADOS DE LAS ÁREAS / AREAS SOLICITANTES.**

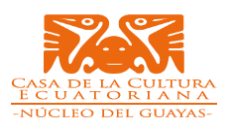

- Elaborar, firmar y enviar memorando dirigido al Director del Núcleo, solicitando se autorice el registro del aval o de certificaciones presupuestarias y se delegue a los funcionarios responsables del manejo del sistema eSIGEF.
- Verificar que el memorando cuente con todas las firmas y sumillas de aprobación, asícomo la información pertinente acorde a cada caso.
- Recopilar la documentación de respaldo, acorde al caso.

## **ENCARGADO DEL TALENTO HUMANO**

- Elaborar y firmar el memorando solicitando la certificación presupuestaria acorde al caso que aplique para los fines del área de Talento Humano.
- Remitir el memorando solicitando la certificación presupuestaria y la documentación de respaldo en los casos pertinentes.

## **RESPONSABLE DE LA UNIDAD DE APOYO INSTITUCIONAL**

- Recibir, revisar y asignar el requerimiento de certificación presupuestaria al Asistente Financiero.
- Recibir, revisar y asignar el requerimiento de requerimiento de avales presupuestarios al Asistente Financiero.

## **ASISTENTE FINANCIERO**

- Revisar el memorando mediante el que se realiza la solicitud de la certificación presupuestaria y la documentación de respaldo en los casos pertinentes.
- Analizar la naturaleza del gasto e identificar las partidas presupuestarias que seránafectadas acorde al Clasificador Presupuestario de Ingresos y Gastos.
- Verificar en el Sistema eSIGEF la disponibilidad presupuestaria de las partidas que serán afectadas.
- Registrar la certificación presupuestaria en el Sistema e SIGEF.
- Registrar el Aval presupuestario solicitado en el Sistema e SIGEF.
- Elaborar el memorando de respuesta de la certificación presupuestaria correspondiente.
- Elaborar el memorando de respuesta de la certificación presupuestaria correspondiente una vez que el MEF apruebe el aval registrado en el sistema eSiGEF.
- Solicitar el aval registrado en el sistema eSIGEF.
- Preparar oficio solicitando la aprobación del aval registrado en el sistema eSIGEF dirigido al Ministro de Economía y Finanzas, para firma del Director del Núcleo.

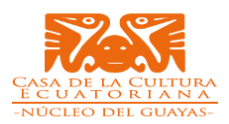

 Entregar original de certificación presupuestaria al Servidor Requirente con el Memorando respectivo.

# **CAPITULO III DEL PROCEDIMIENTO**

## **CERTIFICACIÓN PRESUPUESTARIA – TALENTO HUMANO**

Aplica para la solicitud de certificación presupuestaria para el ingreso de nuevos servidores, liquidación de haberes, pago de subrogaciones y encargos, pago de compensaciones, pago de transferencia solidaria, reasignación de recursos para traspaso de partidas individuales, pensión patronal, viáticos por gastos de residencia y viáticos al exterior, carga Inicial del Distributivo de personal.

Las certificaciones presupuestarias de Talento Humano deberán ser canalizadas en la EOD.

## **ENCARGADO DEL TALENTO HUMANO**

- Elabora y firma memorando solicitando la certificación presupuestaria acorde al caso que aplique.
- El memorando deberá contener el detalle de los valores requeridos.
- Para el caso de viáticos, se informará a la Dirección los detalles del evento, lugar, duración, días de comisión. Adicional a esto se deberá solicitar se calcule el monto correspondiente los viáticos del servidor comisionado, acorde alas tablas y criterios establecidos.
- Remite el memorando solicitando la certificación presupuestaria y la documentación de respaldo en los casos pertinentes.
- Realiza el cálculo correspondiente de la liquidación de haberes.
- Realiza el cálculo correspondiente de la remuneración a recibir por el periodo que laborará el personal entrante en la matriz respectiva para el envío a Finanzas.

## **DIRECTOR DEL NUCLEO**

Recibe y revisa el memorando y Reasigna al Responsable de Apoyo Institucional*.*

## **RESPONSABLE DE LA UNIDAD DE APOYO INSTITUCIONAL**

Recibe el Memorando y revisa si los valores están acorde a lo solicitado.

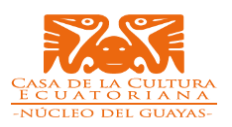

- Revisa la información correspondiente al evento, duración, alojamiento, alimentación entre otros (Para el caso de certificación de viáticos o pasajes).
- Realiza el cálculo correspondiente de la liquidación de viáticos.
- Revisa el memorando mediante el que se realiza la solicitud de la certificación presupuestaria y la documentación de respaldo en los casos pertinentes.
- En caso de presentar inconvenientes en el memorando o la documentación de respaldo, se informa mediante correo electrónico los inconvenientes que presenta la documentación y devuelve el trámite al encargado del Talento Humano.
- Analiza la naturaleza del gasto.
- Identifica las partidas presupuestarias que serán afectadas acorde al Clasificador Presupuestario de Ingresos y Gastos.
- Verifica en el Sistema eSIGEF la disponibilidad presupuestaria de las partidas que seránafectadas.
- En caso de no contar con la disponibilidad presupuestaria, informa al encargado de Talento Humano.
- Emite el Memorando de Certificación de Fondos al Director del Núcleo y al Encargado de Talento Humano.

## **CERTIFICACIÓN PRESUPUESTARIA PARA BIENES – SERVICIOS Y OBRAS.**

## **SERVIDOR SOLICITANTE (Áreas de la CCENG)**

- Elabora y firma memorando solicitando la certificación presupuestaria requerida para los fines pertinentes.
- Para el caso de reembolso, el solicitante deberá obtener en el memorando la sumilla o firma de autorización del Director del Núcleo.
- El reembolso de valores a conductores por concepto de combustible, peaje, pontazgos, parqueadero, transporte fluvial u otros medios o demás gastos de esta índole, será efectuado mediante la presentación de los documentos de respaldo pertinentes, acorde a la normativa vigente.
- Para el caso de certificación presupuestaria de períodos anuales, semestrales, cuatrimestrales o mensuales, el memorando deberá detallar la proyección del gasto que se efectuará.
- Para el caso de certificación presupuestaria plurianual, el memorando deberá detallar el tiempo de ejecución del contrato, especificando fechas de inicio y fin del contrato, así como el detalle de la proyección de los gastos en cada período fiscal comprometido en la certificación.
- Recopila la documentación de respaldo pertinente.

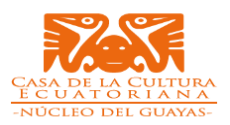

- Para el caso de certificaciones presupuestaria de procesos de adquisición POR SERCOP (Subasta, MCO, MCBS; LICO)se deberá adjuntar las respectivas cotizaciones.
- Remite al Director del Núcleo el memorando solicitando la certificación presupuestaria; y, la documentación de respaldo en los casos pertinentes.

## **DIRECTOR DEL NÚCLEO**

 Recibe y Reasigna el memorando al Responsable de la Unidad de Apoyo Institucional.

## **RESPONSABLE DE LA UNIDAD DE APOYO INSTITUCIONAL**

 Recibe y Reasigna el trámite para la revisión y elaboración de la Certificación al Asistente Financiero.

## **ASISTENTE FINANCIERO**

- Recibe y Revisa el memorando mediante el que se realiza la solicitud de la certificación presupuestaria y/o certificación de fondos; así como la documentación de respaldo enlos casos pertinentes.
- En caso de que la documentación presente inconvenientes, se informa mediante correo electrónico las observaciones detectadas y devuelve la documentación al Servidor Solicitante.
- Analiza la naturaleza del gasto.
- Identifica las partidas presupuestarias que serán afectadas acorde al Clasificador Presupuestario de Ingresos y Gastos.
- Verifica en el Sistema eSIGEF la disponibilidad presupuestaria y/o la disponibilidad del techo presupuestario de las partidas que serán afectadas.
- En caso de no contar con la disponibilidad presupuestaria y/o la disponibilidad del techo presupuestario, informa al Servidor solicitante. En caso de contar con la disponibilidad presupuestaria y/o la disponibilidad del techo presupuestario, registra la certificación en el esigef.
- Redacta el Memorando de certificación para reasignarlo al Responsable de la Unidad de Apoyo Institucional.

## **RESPONSABLE DE LA UNIDAD DE APOYO INSTITUCIONAL**

- Revisa y Aprueba la Certificación Presupuestaria en el Sistema e-Sigef.
- Envía el Memorando de Certificación presupuestaria al servidor solicitante con Copia a la Dirección de la CCENG.

## **ASISTENTE FINANCIERO**

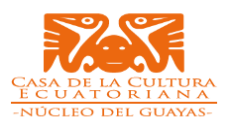

- Imprime y Legaliza la Certificación Presupuestaria (2Juegos).
- Imprime el Memorando de Certificación Presupuestaria (2 juegos).
- Entrega la Certificación Presupuestaria, recoge el recibido y archiva.

# **CERTIFICACIÓN PRESUPUESTARIA PARA BIENES DE LARGA DURACIÓN/ACTIVOS MEDIANTE AVALES.**

## **SERVIDOR SOLICITANTE (Áreas de la CCENG)**

- Elabora y firma memorando solicitando la certificación presupuestaria mediante AVAL requerida para los fines pertinentes.
- Anexa al quipux el informe de necesidad justificando el AVAL.
- Anexa documentación de respaldo que considere necesario.
- Para el caso de certificaciones presupuestaria de procesos de adquisición POR SERCOP (Subasta, MCO, MCBS; LICO)se deberá adjuntar las respectivas cotizaciones.
- Remite al Director del Núcleo el memorando solicitando la certificación presupuestaria; mediante AVAL y, la documentación de respaldo en los casos pertinentes.

## **DIRECTOR DEL NÚCLEO**

 Recibe y Reasigna el memorando al Responsable de la Unidad de Apoyo Institucional.

## **RESPONSABLE DE LA UNIDAD DE APOYO INSTITUCIONAL**

Recibe, Revisa y Reasigna el Memorando al Asistente financiero

## **ASISTENTE FINANCIERO**

- Recibe, Revisa, Analiza el Memorando y documentación soporte.
- Revisa la disponibilidad de recursos.
- Si hay disponibilidad registra el AVA en el sistema e-sigef.
- En caso de no contar con disponibilidad elabora un memorando para devolver el trámite al servidor solicitante mediante quipux, el mismo que le reasigna al Responsable de la Unidad de Apoyo Institucional para su envío.
- Solicita el AVAL en el sitema esigef.
- Si registra el AVAL, elabora el Memorando para comunicar al Servidor solicitante el registro del AVAL, y reasigna el Memorando al Responsable de la Unidad de Apoyo Institucional para su envío.

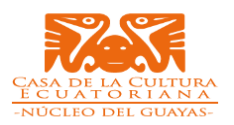

- Elabora oficio al MEF para solicitar la aprobación del AVAL, anexando la documentación soporte remitida por el Servidor solicitante.
- Da seguimiento al Aval hasta su aprobación o rechazo.
- Una vez aprobado o rechazado el AVAL elabora el memorando notificando lo sucedido y reasigna al Responsable de la Unidad de Apoyo Institucional para su envío.

#### **RESPONSABLE DE LA UNIDAD DE APOYO INSTITUCIONAL**

 Envía el Memorando de Certificación presupuestaria al servidor solicitante con Copia a la Dirección de la CCENG.

#### **ASISTENTE FINANCIERO**

- Imprime el AVAL y las certificaciones aprobadas o rechazadas
- Imprime el Memorando y entrega al servidor solicitante junto con las certificaciones
- Archiva los comprobantes recibidos.

#### **FIN DEL PROCEDIMIENTO**

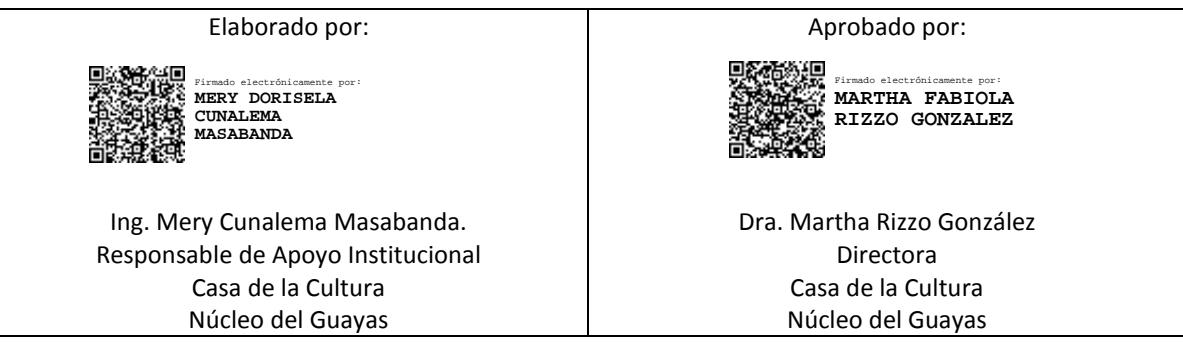